# Dodatek B

# Grafika w C++ Builder

# *TCanvas*

W środowisku C++ Builder grafika oparta jest na idei "płótna" (ang. canvas). Płótno jest obiektem klasy *TCanvas* i jak każdy obiekt w C++ Builder ma swoje właściwości i metody. Obiektu klasy **TCanvas** nie używa się jednak samego. Canvas jest obiektem należącym do innego obiektu i służy jako powierzchnia do rysowania (używa się go w takich obiektach jak np. *Form, Bitmap, Image,* PaintBox, Printer). Niezależnie od tego jaki obiekt posiada płótno (*Canvas*) kreślenie grafiki zawsze odbywa się tak samo, tak więc do rysowania na dowolnym obiekcie zawsze będzie służył ten sam kod. Obiekty graficzne kreślimy na płótnie pracując w układzie współrzędnych kartezjańskich. W C++ Builder początek układu współrzędnych znajduje się w lewym górnym rogu, oś *Y* biegnie z góry do dołu, natomiast oś  $X -$  od lewej do prawej krawedzi płótna.

Klasa *TCanvas* zawiera funkcje wyświetlające prymitywy (linie, łuki okręgów, elipsy, wielokąty, tekst).

Przykład: funkcja rysująca linię i wyświetlająca tekst

```
void __fastcall TForm1::Button1Click(TObject *Sender)
{
  Canvas->Pen->Color = clBlue;
  Canvas->MoveTo(10,10);
  Canvas->LineTo(100,100);
  Canvas->Brush->Color = clBtnFace;
  Canvas->Font->Name = "Arial";
  Canvas->TextOut( Canvas->PenPos.x, Canvas->PenPos.y,"Hello World!" );
}
```
# **Funkcje graficzne w C++ Builder**

## *Arc*

Funkcja rysująca łuk elipsy wpisanej w prostokąt o danych wierzchołkach i danych końcach łuku

*void \_\_fastcall Arc(int X1, int Y1, int X2, int Y2, int X3, int Y3, int X4, int Y4);*

### Przykład:

```
{
  TRect R = GetClientRect(); // Pobiera wspolrzedne biezacego okna
 Canvas->Arc(R.Left, R.Top, R.Right, R.Bottom, R.Right, R.Top, R.Left,
             R.Top);
}(XI YI
                 (X4,Y4)
```
 $(X3,Y3)$ 

#### *Ellipse*

Funkcja rysująca elipsę wpisaną w prostokąt o danych wierzchołkach (lewym górnym i prawym dolnym)

```
void __fastcall Ellipse(int X1, int Y1, int X2, int Y2);
(X1, X2) – współrzędne lewego górnego wierzchołka prostokąta,
(X2, Y2) – współrzędne prawego dolnego wierzchołka prostokata.
void __fastcall Ellipse(TRect Rect);
gdzie Trect jest następującą strukturą:
typedef struct
       { int left;
          int top;
          int right;
          int bottom;
        }TRect;
```
Jeśli prostokat jest kwadratem, wyświetlony zostanie okrąg.

#### Przykład:

```
{
 Canvas->Brush->Color = clRed;
 Canvas->Brush->Style = bsDiagCross;
 Canvas->Ellipse(0, 0, 200, 100);
}
```
## *FloodFill*

Funkcja wypełniająca ograniczony obszar bieżącą barwą

```
enum TFillStyle {fsSurface, fsBorder};
void __fastcall FloodFill(int X,int Y, TColor Color, TfillStyle FillStyle);
(X, Y) - współrzędne dowolnego punktu leżącego w danym obszarze
fsSurface – kolor obszaru
fsBorder – kolor brzegu obszaru
```
### Przykład:

*Canvas->FloodFill(ClientWidth/2, ClientHeight/2, clBlack, fsBorder);*

### *LineTo*

Rysowanie linii od aktualnej pozycji pióra (*PenPos*) do podanej pozycji

```
void __fastcall LineTo(int X, int Y);
```
#### Przykład:

```
{
Canvas->MoveTo(0, 0);
Canvas->LineTo(X, Y);
}
```
#### *MoveTo*

Przeniesienie pióra do podanej pozycji

```
void __fastcall MoveTo(int X, int Y);
void __fastcall TForm1::FormMouseMove(TObject *Sender, TShiftState Shift,
                                     int X, int Y)
```
Przykład:

```
{
 Canvas->MoveTo(0, 0);
 Canvas->LineTo(X, Y);
}
```
# *Pie*

## Rysowanie wycinka elipsy wypełnionego bieżącym stylem i barwą

*void \_\_fastcall Pie(int X1, int Y1, int X2, int Y2, int X3, int Y3, int X4, int Y4);*

# Przykład:

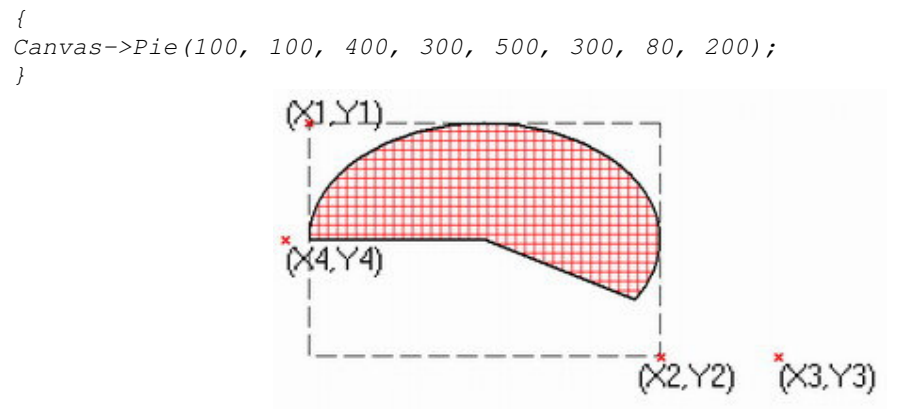

# *Chord*

Rysowanie odcinka elipsy

*void \_\_fastcall Chord(int X1, int Y1, int X2, int Y2, int X3, int Y3, int X4, int Y4);*

## Przykład:

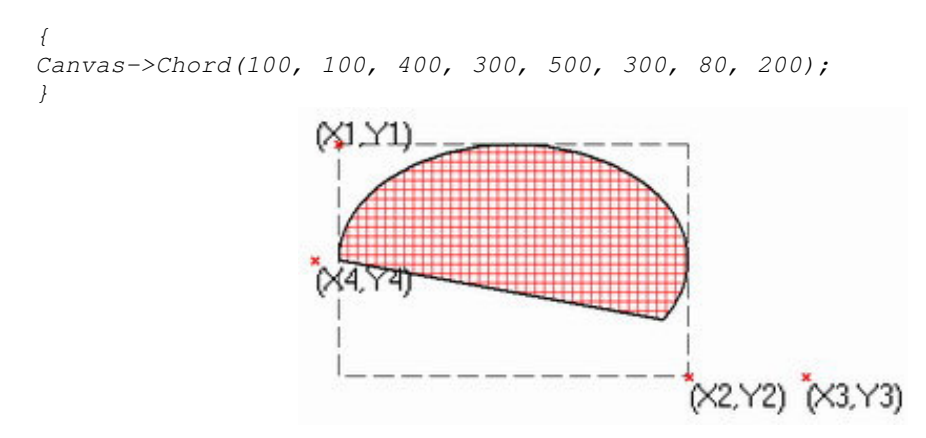

# *Polygon*

## Rysowanie wielokąta o podanych wierzchołkach

*void \_\_fastcall Polygon(const TPoint \* Points, const int Points\_Size);*

# Przykład:

```
TPoint points[4];
 points[0] = Point(10,10);
 points[1] = Point(30,10);
 points[2] = Point(130,30);
 points[3] = Point(240,120);
 Canvas->Polygon(points, 3);
}
```
gdzie **Tpoint** jest następującą strukturą:

*typedef struct { int x; int y; }TPoint;*

## *Polyline*

Rysowanie łamanej o podanych wierzchołkach

*void \_\_fastcall Polyline(const Types::TPoint\* Points, const int Points\_Size);*

## Przykład:

*{ Tpoint points[5]; points[0].x = 40; points[0].y = 10; points[1].x = 20; points[1].y = 60; points[2].x = 70; points[2].y = 30; points[3].x = 10; points[3].y = 30; points[4].x = 60; points[4].y = 60; Canvas->Polyline(points,4); }*

## *Rectangle*

```
Rysowanie prostokąta (o podanych lewym górnym i prawym dolnym wierzchołku)
void __fastcall Rectangle(int X1, int Y1, int X2, int Y2);
void __fastcall Rectangle(TRect Rect);
```
### Przykład:

```
{
int x, y;
Canvas->Rectangle(x, y, x + random(400), y + random(400));
}
```
# *FillRect*

Rysowanie wypełnionego prostokąta bieżącym stylem i barwą wypełnienia Przykład:

*Canvas->FillRect(Rect(0,0,100,100));*

### *RoundRect*

Rysowanie prostokąta o zaokrąglonych wierzchołkach

*void \_\_fastcall RoundRect(int X1, int Y1, int X2, int Y2, int X3, int Y3);*

- *(X1, Y1)* lewy górny wierzchołek prostokąta
- $(X2, Y2)$  prawy dolny wierzchołek prostokata

*X3, Y3* – osie elipsy (łuki eliptyczne zaokrąglają wierzchołki prostokata)

#### *Refresh*

Metoda odświeżająca obiekt

*void \_\_fastcall Refresh(void);*

Przykładowa procedura wywołania:

*Form1->Refresh();* Metoda odświeża i przywraca stan domyślny formularza - wszystkie piksele otrzymują kolor określony we właściwości *Color* formularza

#### *Brush*

Ustalanie koloru i stylu wypełniania

Ustalenie koloru wypełnienia:

```
{
Canvas->Brush->Color = clGreen;
}
```
Ustalenie stylu wypełnienia:

```
{
  Canvas->Brush->Style = bsSolid;
}
```
#### Predefiniowane style wypełnienia:

```
bsSolid, bsClear, bsHorizontal, bsVertical, bsFDiagonal, bsBDiagonal,
bsCross, bsDiagCross.
```
#### *TextOut*

Wypisanie ciagu znaków na ekranie od podanego miejsca

*void \_\_fastcall TextOut(int X, int Y, const AnsiString Text);*

### Przykład:

```
{
Canvas->TextOut(100, 100, "Witaj wiecie!");
}
```
#### Ustalenie koloru tekstu:

```
{
Canvas->Font->Color = clRed;
}
Ustalenie rozmiaru czcionki:
```
*{ Canvas->Font->Size = 13; }*

Ustalenie rodzaju czcionki:

```
{
Canvas->Font->Name = "Times New Roman";
}
```
#### Ustalenie stylu czcionki:

```
{
Canvas->Font->Style = TFontStyles()<< fsBold << fsUnderline;
}
```
Predefiniowane style czcionki: *fsBold, fsItalic, fsUnderline, fsStrikeOut*

# *Pixels*

Wyświetlanie punktu w podanym kolorze

#### Przykład:

```
{
Canvas->Pixels[123][10] = clRed;
}
```
## *Pen* Sprawdzenie pozycji pióra:

```
{
 TPoint p;
 p=Canvas->PenPos;
//wypisanie pozycji piora
Canvas->TextOut(200,200, IntToStr(p.x) + "," + IntToStr(p.y));
}
```
Ustalenie koloru pióra (koloru rysowania):

```
{
 Canvas->Pen->Color = clBlue;
}
```
Ustalenie stylu rysowania linii:

*{ Canvas->Pen->Style = psSolid*; *}*

Predefiniowane style linii: *psSolid, psDash, psDot, psDashDot,psDashDotDot, psClear*

### Ustalenie grubości linii:

```
{
Canvas->Pen->Width = 3;
}
```
## **Kolory**

*TColor* jest typem danych zawierajcym 4-bajtowe liczby całkowite z zakresu *[-0x7FFFFFFF–1* ... 0x7FFFFFFF] (w zapisie szesnastkowym). Najniższe 3 bajty reprezentują nasycenie koloru trzema podstawowymi barwami w modelu RGB (red, green, blue).

Liczba *0x000000FF* reprezentuje intensywny kolor czerwony (red) bez domieszki pozostałych dwóch barw, podobnie liczba *0x0000FF00* reprezentuje intensywny kolor zielony (green), a liczba *0x00FF0000* – intensywny kolor niebieski (blue). *0x00000000* reprezentuje kolor czarny (brak nasycenia barwami), *0x00FFFFFF* oznacza kolor biały (pełne nasycenie trzema podstawowymi

barwami). Najwyższy bajt decyduje o wyborze palety kolorów – jeśli jest równy *0*, wówczas otrzymujemy kolory z palety systemowej.

Aby zmienić właściwość *Color* wybranego obiektu możemy tej właściwości przypisać liczbę typu *TColor* lub jedn z predefiniowanych stałych z modułu *Graphics*. Lista stałych kolorów z modułu *Graphics*:

*clNone clMoneyGreen clInactiveCaption clBtnShadow clAqua clNavy clMenu clGrayText clBlack clOlive clWindow clBtnText clBlue clPurple clWindowFrame clInactiveCaptionText clCream clRed clMenuText clBtnHighlight clDkGray clSilver clWindowText cl3DDkShadow clFuchsia clSkyBlue clCaptionText cl3DLight clGray clTeal clActiveBorder clInfoText clGreen clWhite clInactiveBorder clInfoBk clLime clYellow clAppWorkSpace clGradientActiveCaption clLtGray clScrollBar clHighlight clGradientInactiveCaption clMaroon clBackground clHightlightText clDefault clMedGray clActiveCaption clBtnFace*